#### Each lecture/lesson should contain :

- 1. A title Slide
- 2. Lesson Aim & Objective
- 3. An outline Slide
- 4. Lecture Content (divided into different sections)
- 5. Unit Summary
- 6. Useful Topic Related Links

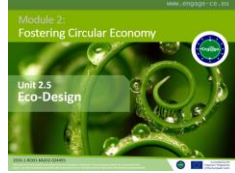

1. Title Slide

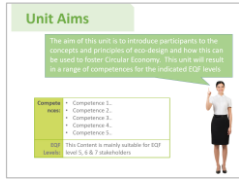

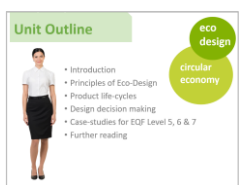

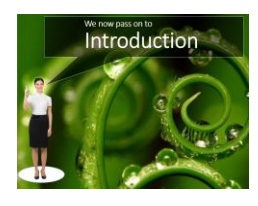

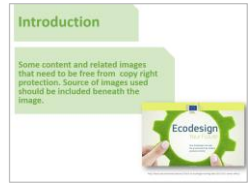

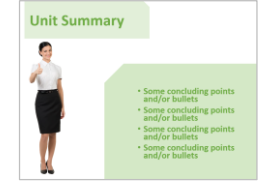

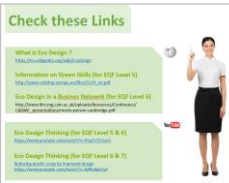

2. Lesson Aim & Competences

- 3. An Outline Slide (including short description)
- 4. Section Header
- 5. Lecture Content

6. Unit Summary

*Lecture content should be divided into different sections*

7. Useful Topic Related Links

#### **Instructions:**

• Please use the template provided to create presentation contents

• A number of different templates have been created for you to enter text and images accordingly depending on the type of content you require for effective delivery of the online content

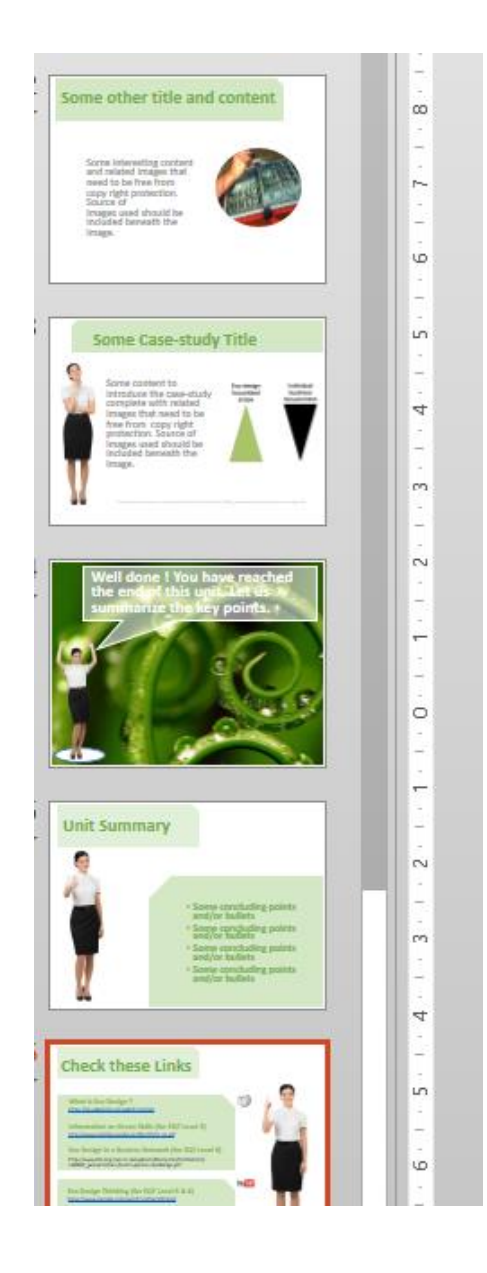

Start by adding the title of your presentation here

www.engage-ce.eu

#### Module 2: **Fostering Circular Economy**

#### **Unit 2.5 Eco-Design**

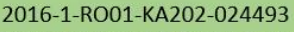

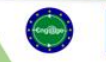

Co-funded by the Erasmus+ Programme<br>of the European Union

IMP NOTE: Please do not change font type or size or window

#### **Instructions:**

• To add a new slide:

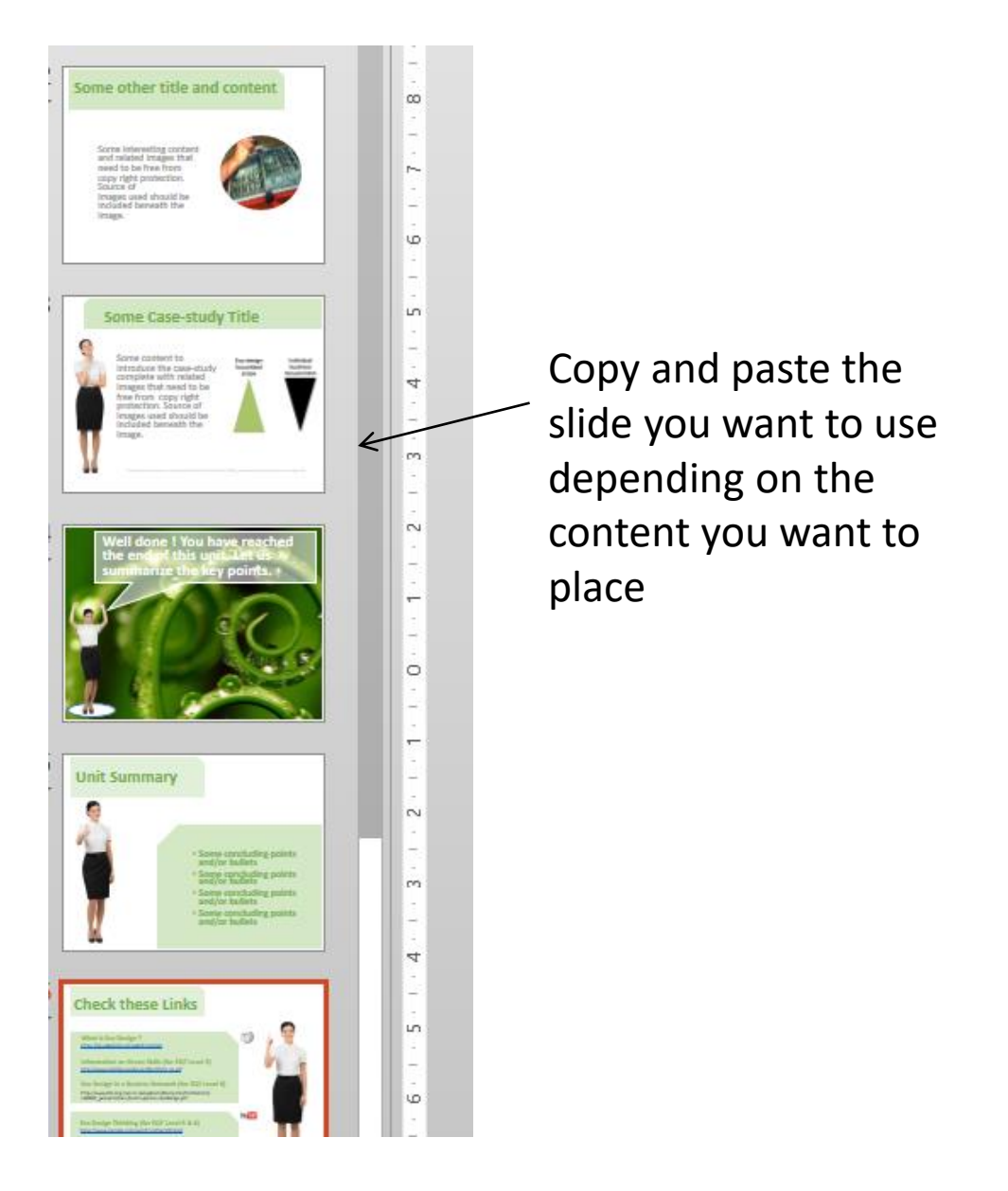

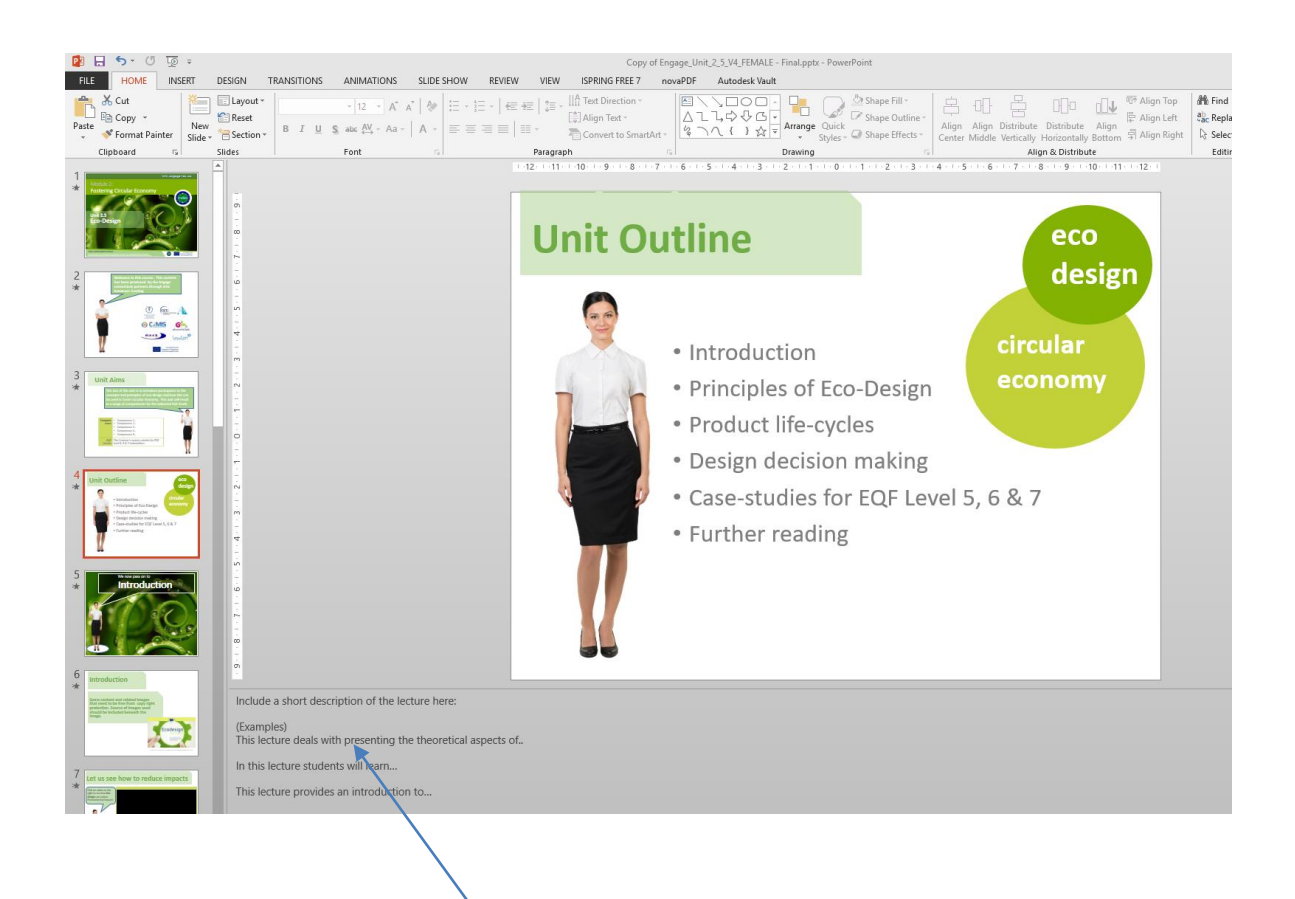

In the lecture outline slide please enter a short description (150-250 words) of the lecture in the slide notes for voice over.

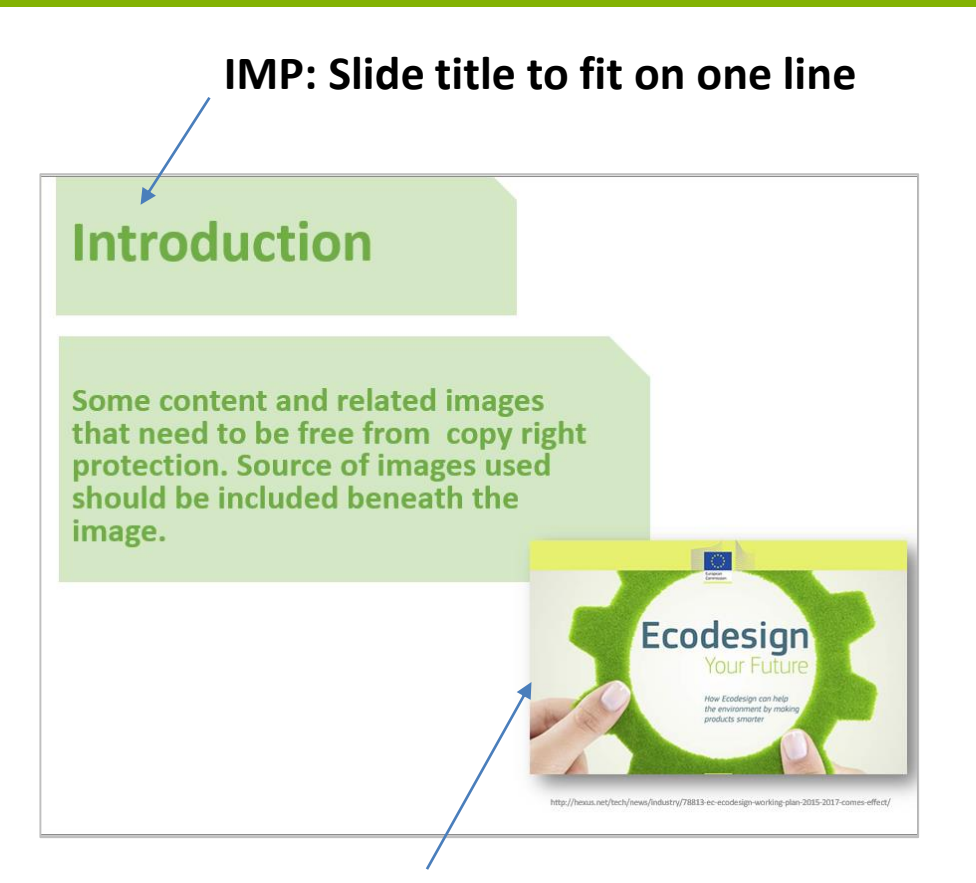

To make the eLearning content more effective please include in your slides:

- Images
- Links to YouTube videos (These have to be uploaded to the project YouTube videos)

*It is important that images are either*

- a) Your own (i.e. you hold copyright):
- b) You have permission to use from the copyright holders
- c) Royalty free images, from online sights such as:

<http://www.freepik.com/> <http://www.flaticon.com/> <https://www.iconfinder.com/>

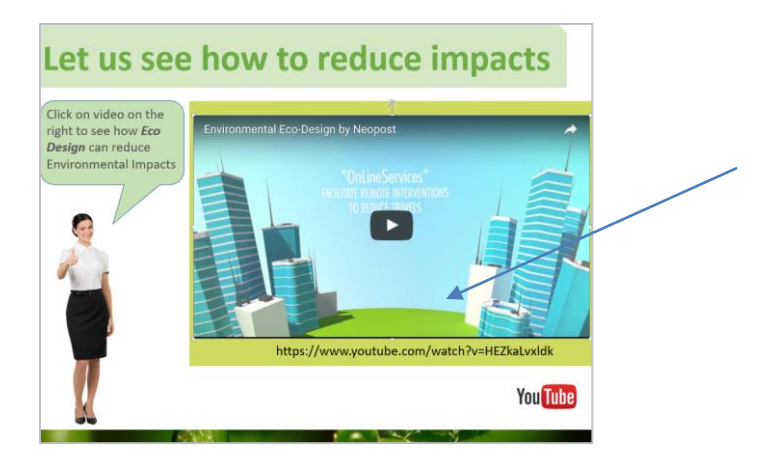

For Video: Use Video Template Slide and add YouTube link here

To make the eLearning content more engaging for the user we encourage you to use videos as part of your courseware.

Please make sure that you have the required copyrights and permissions to upload videos to this channel.

## If you have any difficulties using the template please contact:

# Emmanuel Francalanza Projects Manager

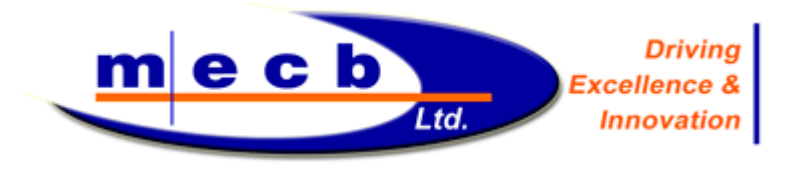

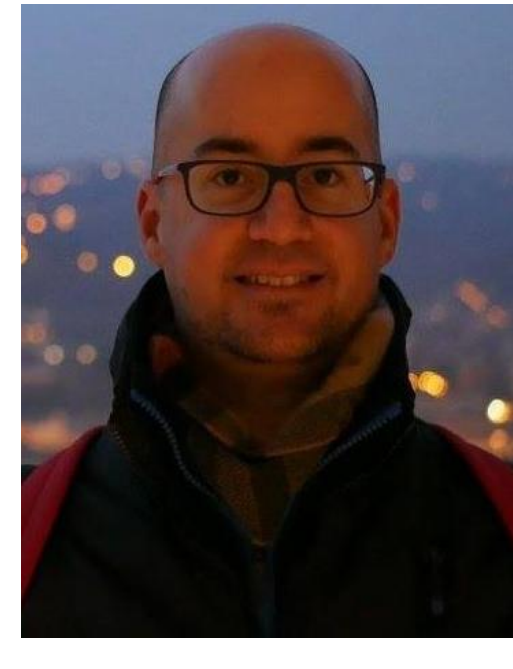

### **MECB**

# emf@mecb.com.mt